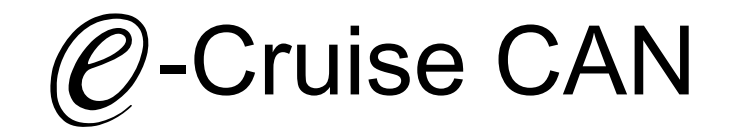

Einbauanleitung für Mitsubishi Lancer Modell 2008 > Signale auf CAN: Brake - VSS

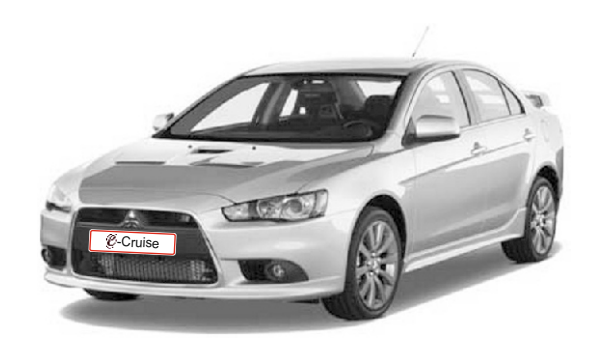

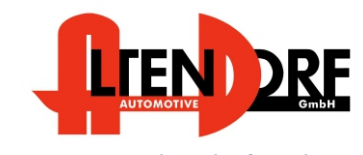

Altendorf GmbH Telefon +49 391 7446260- www.a-a.de

1603460 Rev. 3.0

## Vor der Installation

Lesen Sie die gesamte Einbauanleitung sorgsam durch, bevor Sie mit der Installation beginnen. Sie beinhaltet Informationen darüber, wie der E-Cruise

fachgerecht eingebaut wird. Der E-Cruise darf nur von Fachleuten eingebaut werden, da moderne Fahrzeuge mit kostenintensiver Elektronik ausgestattet sind,

welche durch unangemessenes Handeln leicht beschädigt werden kann.

Altendorf GmbH kann für keine Fehler aufgrund falscher Installation verantwortlich gemacht werden.

Kontrollieren Sie den Einbausatz auf alle vorhandenen Teile.

- 1x Modul (1603460)
- 1x 14-poliger Stecker(1530304 Gaspedal P&P)
- 1x 12-poliger Stecker(1530271 Bremse, Kupplung, V-Signal)
- 1x Kupplungsschalter (3618)
- 1x 2- poliger OBD Stecker (1530252) OBD Stecker abschneiden
- 1x 8-poliger Stecker (1530145 Bedienung -Masse-)
- 1x Einbauanleitung

Optional LED bestellen [\(Temp-LED](http://www.a-a.de/E-Cruise-LED-Gruen.html))

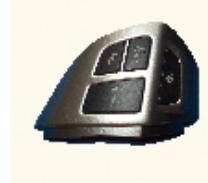

Bedienteil über Mitsubishi bestellen:

1x 8602A008 Control switch.

#### Wichtige Einbauhinweise:

- 1. Trennen Sie immer das Massekabel von der Batterie, bevor Sie mit der Installation beginnen.
- 2. Benutzen Sie immer die beiliegende Einbauanleitung.
- 3. Überprüfen Sie, ob die Rev. Nummer des Aufklebers mit der Nummer der Einbauanleitung übereinstimmt.
- 4. Halten Sie den evtl. notwendigen Radiocode bereit.
- 5. Suchen Sie eine geeignete Stelle für die Montage des Bedienteils und des Moduls.
- 6. Nicht benötigte Kabel sind zu isolieren.
- 7. Benutzen Sie nur Multimeter bei der Messung.
- 8. Alle Kabel sind zu **löten**.
- 9. Alle Verbindungen sind von der Steckerseite aus zu betrachten.
- 10. Führen Sie abschließend eine Probefahrt durch und testen dabei die Funktionen des E-Cruise.

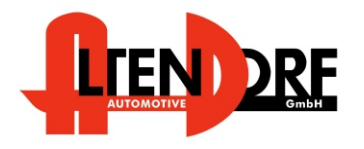

1603460 Rev. 2.0Altendorf GmbH Telefon +49 391 7446260- www.a-a.de

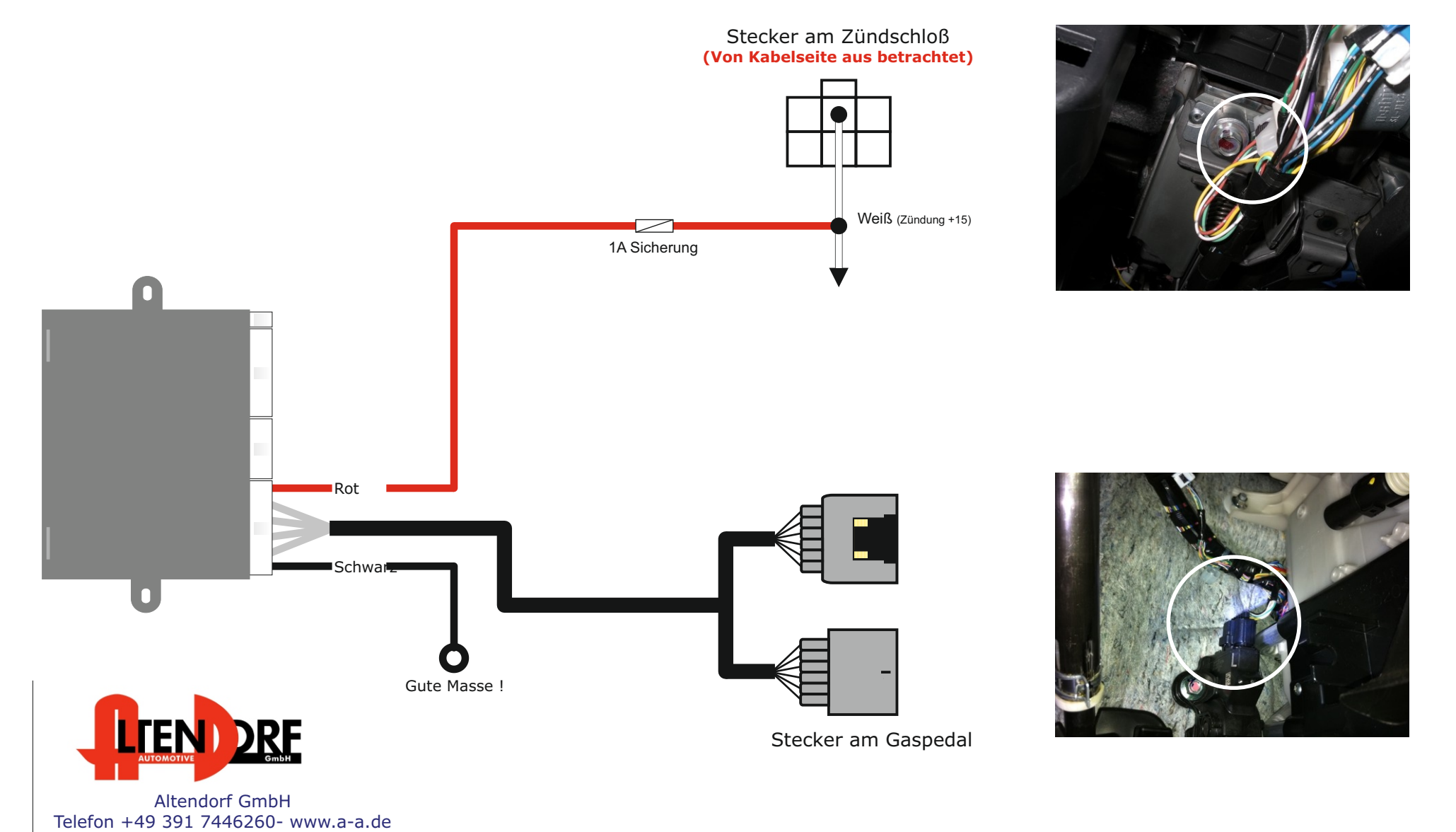

1603460 Rev. 3.0

### Diese Variante nutzen bei Fahrzeugen welche NICHT mit original Kupplungsschalter ausgerüstet sind

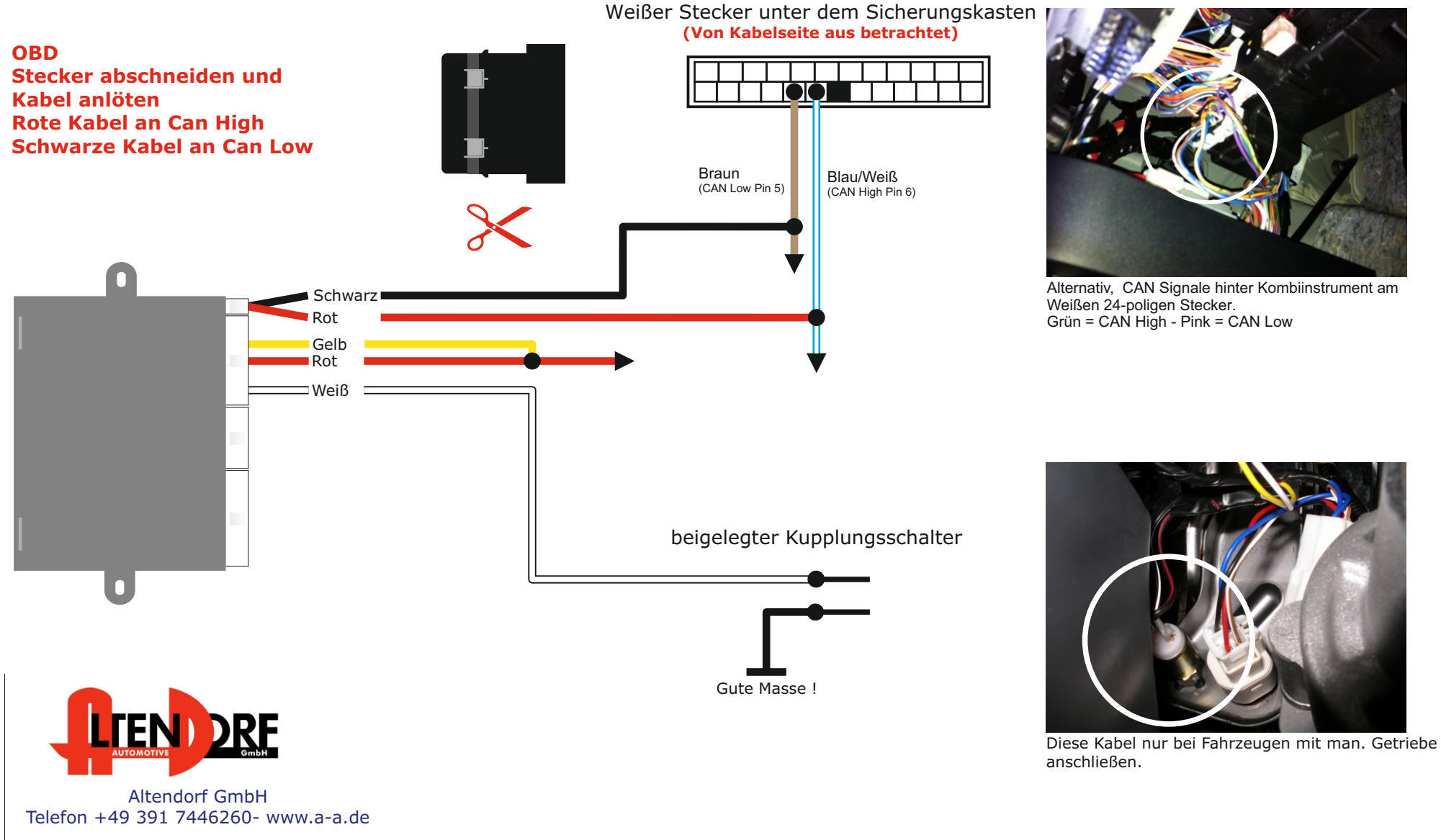

### Diese Variante nutzen bei Fahrzeugen welche mit original Kupplungsschalter ausgerüstet sind

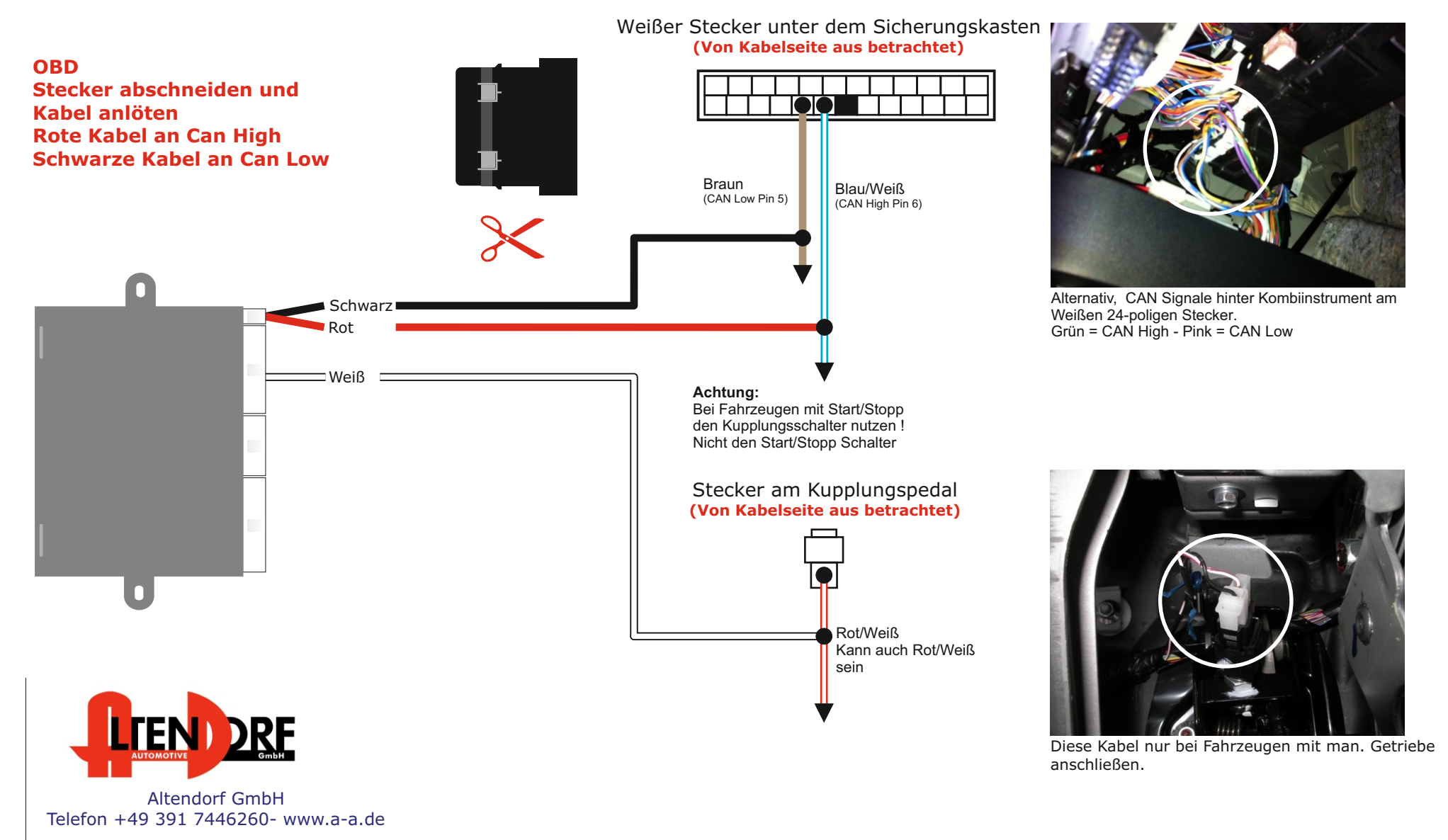

Abdeckung auf der rechten Lenkradseite entfernen, von hinten lösen (Schraube). Blauen Stecker lösen. Blauen Stecker mit dem neuen Bedienteil verbinden. Siehe Bild. 1

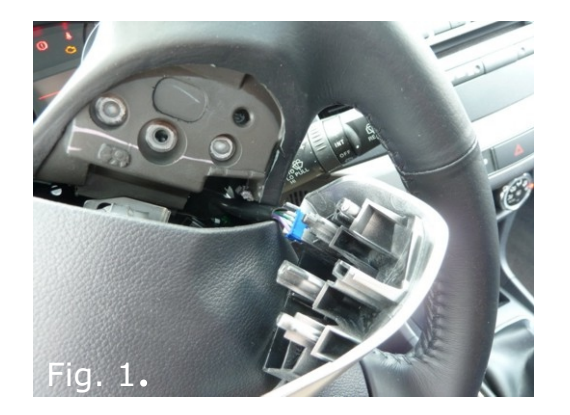

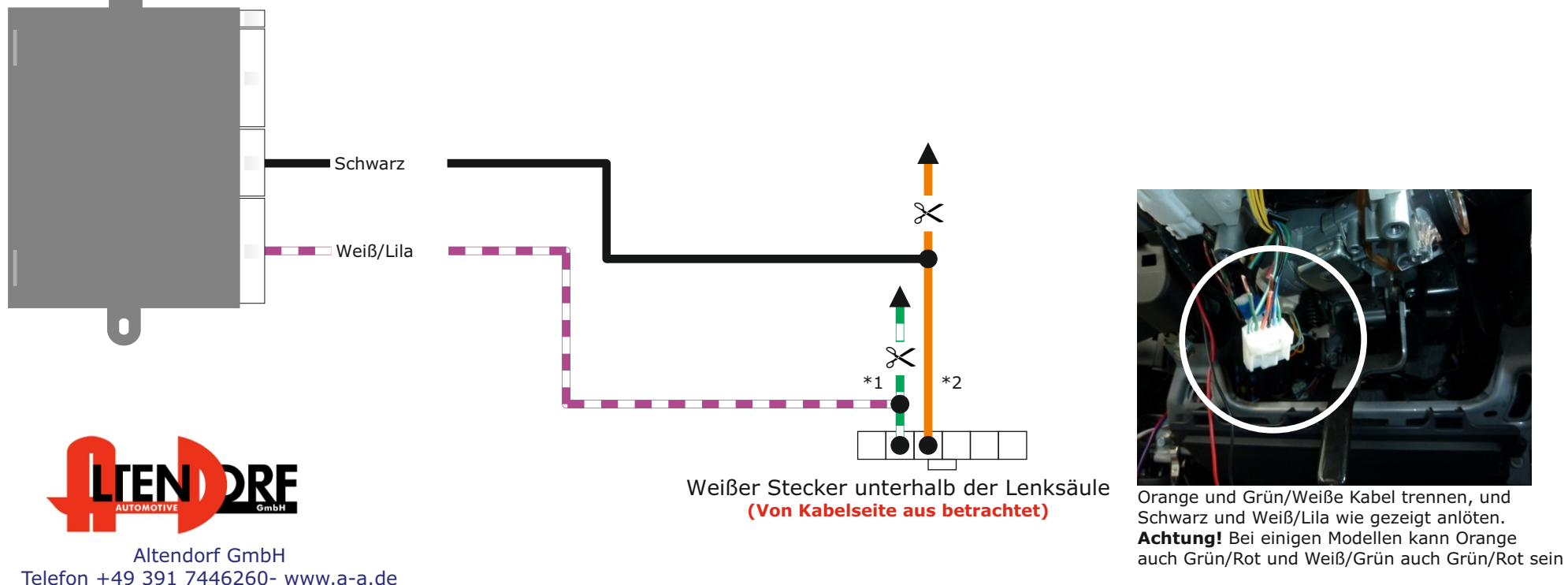

1603460 Rev. 3.0

# Problemlösung/Diagnose.

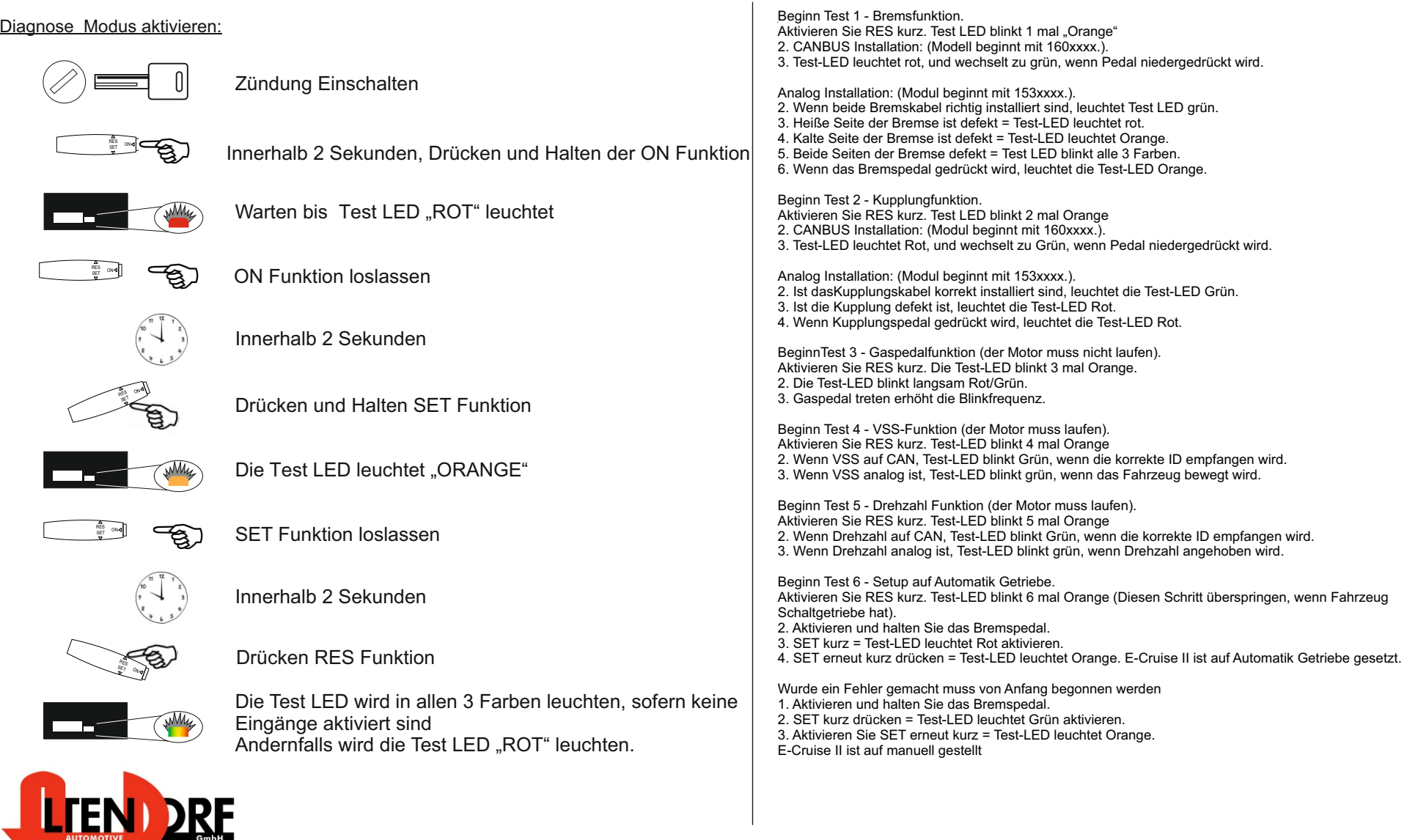

Altendorf GmbH Telefon +49 391 7446260- www.a-a.de